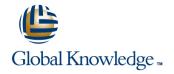

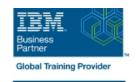

# **AIX Jumpstart for UNIX Professionals**

Duration: 5 Days Course Code: AN14G Delivery Method: Company Event

#### Overview:

Provide focused training for experienced UNIX administrators on how to install, customize and administer the AIX operating system in a multiuser POWER (System p) partitioned environment. The course is based on AIX 6.1 running on a Power system managed by Hardware Management Console version 7 and provides practical discussions that are appropriate to earlier AIX releases.

Learn to install, customize and administer the AIX operating system in a multi-user POWER (System p) partitioned environment. The course is based on AIX 6.1 running on a Power system managed by Hardware Management Console version 7 and provides practical discussions that are appropriate to earlier AIX releases.

#### Company Events

These events can be delivered exclusively for your company at our locations or yours, specifically for your delegates and your needs. The Company Events can be tailored or standard course deliveries.

# **Target Audience:**

This intermediate course is appropriate for experienced UNIX system administrators who want to support AIX running on POWER processor based systems in a mult-iuser POWER (System p) partitioned environment.

# Objectives:

- Install the AIX operating system, filesets, and RedHat Package Manager (RPM) packages
- Perform system startup and shutdown
- Discuss and use system management tools such as System Management Interface Tool (SMIT) and IBM systems director console for AIX
- Manage physical and logical devices
- Discuss the purpose of the logical volume manager

- Perform logical volume and file system management
- Perform and restore system backups
- Use the AIX error log as a tool in problem determination
- Configure TCP/IP networking

# Prerequisites:

Students should be able to use basic UNIX commands including:

- Execute basic AIX commands
- Manage files and directories
- Use the vi editor
- Use redirection, pipes, and tees
- Use the utilities find and grep
- Use command and variable substitution
- Set and change Korn shell variables
- Write simple shell scripts

These skills can be acquired by attending AIX Basics (AU13) or through equivalent AIX/UNIX knowledge.

Students should also have experience administering a UNIX operating system (such as Solaris, HP/UX, and others) including:

- User management and system security
- Storage

- Networking
- System shutdown and restart
- Backup and recovery
- System task scheduling

# Content:

#### Day 1

- Unit 1: Introduction to AIX and IBM Power systems
- Exercise 1
- Unit 2: AIX system management tools
- Exercise 2
- Unit 3: AIX software installation and maintenance
- Exercise 3
- Unit 4: System configuration and devices
- Exercise 4
- Unit 5: TCP/IP networking
- Exercise 5
- Unit 6: System startup and shutdown

# Day 2

- Exercise 6
- Unit 7: Basics of configuring logical partitions
- Exercise 7
- Unit 8: AIX installation
- Exercise 8
- Unit 9: Working with Logical Volume Manager
- Exercise 9

# Day 3

- Unit 10: File systems administration
- Exercise 10
- Unit 11: Backup and restore
- Exercise 11
- Unit 12: The Object Data Manager
- Exercise 12
- Unit 13: Error monitoring
- Exercise 13

# Day 4

- Unit 14: System initialization I
- Exercise 14
- Unit 15: System initialization II
- Exercise 15
- Unit 16: LVM metadata
- Exercise 16
- Unit 17: Disk management procedures
- Exercise 17
- Unit 18: The AIX system dump facility

#### Day 5

- Exercise 18
- Unit 19: Advanced install techniques
- Unit 19 part 1: alternate disk utilities
- Exercise 19: alternate disk part 1
- Unit 19 part II: multibos
- Exercise 19: alternate disk part 2
- Exercise 19: multibos
- Unit 20: Survey of additional AIX facilities

### **Further Information:**

For More information, or to book your course, please call us on Head Office 01189 123456 / Northern Office 0113 242 5931 <a href="mailto:info@globalknowledge.co.uk">info@globalknowledge.co.uk</a>

www.globalknowledge.com/en-gb/

Global Knowledge, Mulberry Business Park, Fishponds Road, Wokingham Berkshire RG41 2GY UK